# **nag robust corr estim (g02hkc)**

### **1. Purpose**

**nag robust corr estim (g02hkc)** computes a robust estimate of the covariance matrix for an expected fraction of gross errors.

#### **2. Specification**

```
#include <nag.h>
#include <nagg02.h>
```

```
void nag_robust_corr_estim(Integer n, Integer m, double x[], Integer tdx,
         double eps, double cov[], double theta[], Integer max_iter,
         Integer print_iter, char *outfile, double tol, Integer *iter,
         NagError *fail)
```
### **3. Description**

For a set n observations on m variables in a matrix  $X$ , a robust estimate of the covariance matrix, C, and a robust estimate of location,  $\theta$ , are given by:

 $C = \tau^2 (A^T A)^{-1}$ 

where  $\tau^2$  is a correction factor and A is a lower triangular matrix found as the solution to the following equations.

$$
z_i = A(x_i - \theta)
$$

$$
\frac{1}{n} \sum_{i=1}^n w(||z_i||_2) z_i = 0
$$

and

$$
\frac{1}{n}\sum_{i=1}^{n}u(\|z_i\|_2)z_iz_i^T - I = 0,
$$

where  $x_i$  is a vector of length m containing the elements of the *i*th row of X,

 $z_i$  is a vector of length m,

 $I$  is the identity matrix and 0 is the zero matrix,

and  $w$  and  $u$  are suitable functions.

nag robust corr estim uses weight functions:

$$
u(t) = \frac{a_u}{t^2}, \qquad \text{if } t < a_u^2
$$
  

$$
u(t) = 1, \qquad \text{if } a_u^2 \le t \le b_u^2
$$
  

$$
u(t) = \frac{b_u}{t^2}, \qquad \text{if } t > b_u^2
$$

and

$$
\begin{array}{lcl} w(t) &=& 1, \qquad &\textrm{if} \ t \leq c_w \\[2mm] w(t) &=& \frac{c_w}{t}, \qquad &\textrm{if} \ t > c_w \end{array}
$$

for constants  $a_u$ ,  $b_u$  and  $c_w$ .

These functions solve a minimax problem considered by Huber (1981). The values of  $a_{u}$ ,  $b_{u}$  and  $c_{w}$ are calculated from the expected fraction of gross errors,  $\epsilon$  (see Huber (1981) and Marazzi (1987)). The expected fraction of gross errors is the estimated proportion of outliers in the sample.

In order to make the estimate asymptotically unbiased under a Normal model a correction factor,  $\tau^2$ , is calculated, (see Huber (1981) and Marazzi (1987)).

Initial estimates of  $\theta_j$ , for  $j = 1, 2, ..., m$ , are given by the median of the jth column of X and the initial value of A is based on the median absolute deviation (see Marazzi (1987)). nag robust corr estim is based on routines in ROBETH, (see Marazzi (1987)).

### **4. Parameters**

#### **n**

Input: the number of observations,  $n$ . Constraint:  $\mathbf{n} > 1$ .

#### **m**

Input: the number of columns of the matrix  $X$ , i.e., number of independent variables,  $m$ . Constraint:  $1 \leq m \leq n$ .

### **x[n][tdx]**

Input:  $\mathbf{x}[i-1][j-1]$  must contain the *i*th observation for the *j*th variable, for  $i = 1, 2, \ldots, n$ ;  $i = 1, 2, \ldots, m$ .

#### **tdx**

Input: the second dimension of the array **x** as declared in the function from which nag robust corr estim is called. Constraint: **tdx** ≥ **m**.

# **eps**

Input: the expected fraction of gross errors expected in the sample,  $\epsilon$ . Constraint:  $0.0 \le \text{eps} < 1.0$ .

### $cov[m*(m+1)/2]$

Output: the **m**  $\times$  (**m** + 1)/2 elements of **cov** contain the upper triangular part of the covariance matrix. They are stored packed by column, i.e.,  $C_{ij}$ ,  $j \geq i$ , is stored in **cov** $[j(j+1)/2+i]$ , for  $i = 0, 1, \ldots, m-1$  and  $j = i, i+1, \ldots, m-1$ .

### **theta[m]**

Output: the robust estimate of the location parameters  $\theta_j$ , for  $j = 1, 2, \ldots, m$ .

#### **max iter**

Input: the maximum number of iterations that will be used during the calculation of the covariance matrix.

Suggested value:  $max\_iter = 150$ .

Constraint: **max iter**  $> 0$ .

#### **print iter**

Input: indicates if the printing of information on the iterations is required and the rate at which printing is produced. The following values are available.

If **print iter**  $\leq 0$ , then no iteration monitoring is printed.

If **print\_iter** > 0, then the value of A,  $\theta$  and  $\delta$  (see Section 6.1) will be printed at the first and every **print iter** iterations.

#### **outfile**

Input: a null terminated character string giving the name of the file to which results should be printed. If **outfile = NULL** or an empty string then the stdout stream is used. Note that the file will be opened in the append mode.

#### **tol**

Input: the relative precision for the final estimates of the covariance matrix. Constraint:  $\text{tol} > 0.0$ .

### **iter**

Output: the number of iterations performed.

#### **fail**

The NAG error parameter, see the Essential Introduction to the NAG C Library.

For this function the values of output parameters may be useful even if **fail.code**  $\neq$ **NE NOERROR** on exit. Users are therefore advised to supply the **fail** parameter and set  $fail.print = TRUE$ .

### **5. Error Indications and Warnings**

### **NE INT ARG LT**

On entry, **n** must not be less than 2:  $\mathbf{n} = \langle value \rangle$ . On entry, **m** must not be less than 1:  $\mathbf{m} = \langle value \rangle$ .

### **NE 2 INT ARG GT**

On entry,  $\mathbf{m} = \langle \text{value} \rangle$  while  $\mathbf{n} = \langle \text{value} \rangle$ . These parameters must satisfy  $\mathbf{m} \leq \mathbf{n}$ .

### **NE 2 INT ARG LT**

On entry,  $\mathbf{tdx} = \langle \text{value} \rangle$  while  $\mathbf{m} = \langle \text{value} \rangle$ . These parameters must satisfy  $\mathbf{tdx} \geq \mathbf{m}$ .

### **NE INT ARG LE**

On entry, **max\_iter** must not be less than or equal to 0: **max\_iter** =  $\langle value \rangle$ .

#### **NE REAL ARG LT**

On entry, **eps** must not be less than 0.0:  $\mathbf{eps} = \langle value \rangle$ .

### **NE REAL ARG GE**

On entry, **eps** must be not be greater than or equal to 1.0:  $\rho s = \langle value \rangle$ .

### **NE REAL ARG LE**

On entry, **tol** must not be less than or equal to 0.0: **tol** =  $\langle value \rangle$ .

### **NE CONST COL**

On entry, column  $\langle value \rangle$  of array **x** has constant value.

#### **NE TOO MANY**

Too many iterations ( $\langle value \rangle$ ).

The iterative procedure to find the co-variance matrix C, has failed to converge in **max iter** iterations.

### **NE C ITER UNSTABLE**

The iterative procedure to find C has become unstable. This may happen if the value of **eps** is too large.

### **NE NOT APPEND FILE**

Cannot open file  $\langle string \rangle$  for appending.

#### **NE NOT CLOSE FILE**

Cannot close file  $\langle string \rangle$ .

### **NE ALLOC FAIL**

Memory allocation failed.

#### **6. Further Comments**

The existence of A, and hence c, will depend upon the function u, (see Marazzi (1987)), also if X is not of full rank a value of  $A$  will not be found. If the columns of  $X$  are almost linearly related, then convergence will be slow.

### **6.1. Accuracy**

On successful exit the accuracy of the results is related to the value of **tol**, see Section 4. At an iteration let

(i)  $d1 =$  the maximum value of the absolute relative change in A

(ii)  $d2 =$  the maximum absolute change in  $u(\|z_i\|_2)$ 

(iii)  $d3 =$  the maximum absolute relative change in  $\theta_i$ 

and let  $\delta = \max(d_1, d_2, d_3)$ . Then the iterative procedure is assumed to have converged when  $\delta$  < **tol**.

#### **6.2. References**

Huber P J (1981) Robust Statistics. Wiley.

Marazzi A (1987) Weights for Bounded Influence Regression in ROBETH Cah Rech Doc IUMSP, No. 3 ROB 3. Institut Universitaire de Médecine Sociale et Préventive, Lausanne.

## **7. See Also**

nag robust m regsn estim (g02hac)

# **8. Example**

A sample of 10 observations on three variables is read in and the robust estimate of the covariance matrix is computed assuming 10% gross errors are to be expected. The robust covariance is then printed.

### **8.1. Program Text**

```
/*nag_robust_corr_estim(g02hkc) Example Program.
 *
 *Copyright 1996 Numerical Algorithms Group.
 *
 *Mark 4, 1996.
 *
 */
#include <nag.h>
#include <stdio.h>
#include <nag_stdlib.h>
#include <nagg02.h>
#define NMAX 20
#define MMAX 10
main()
{
  /*Local variables */
  Integer i, j, k, m, n;
  Integer ifail;
  static NagError fail;
  double x[NMAX][MMAX], theta[MMAX];
  Integer tdx=MMAX;
  Integer max_iter, l1, l2;
  Integer print_iter;
  double eps, cov[15];
  Integer iter;
  double tol;
  Vprintf("g02hkc Example Program Results\n\n");
  /*Skip heading in data file */
  Vscan f("%*[^{\n}n]\n'\n");
  /* Read in the dimensions of X * /Vscanf("%ld %ld %*[^\n]\n", &n, &m);
  if (n \leq NMAX & m \leq MMAX)
    {
      /* Read in the x matrix */for (i = 1; i \le n; ++i)\overline{f}for (j = 1; j \le m; ++j)Vscan f("\\i>If", & x[i-1][j-1]);
```

```
Vscan f("%*[^{\n}n]\n'\n");
             }
           /* Read in value of eps */Vscanf("\\1f%*[^\\n]\n', &eps);
           /* Set up remaining parameters */max\_iter = 100;tol = 5e-5;/* Set print_iter to positive value for iteration moiteroring */print_iter = 1;
           g02hkc(n, m, (double *)x, tdx, eps, cov, theta, max_iter, print_iter, "",
                   tol, &iter, NAGERR_DEFAULT);
           Vprintf("\n\ng02hkc required %ld iterations to converge\n\n", iter);
           Vprintf("Covariance matrix\n");
           12 = 0;for (j = 1; j \le m; ++j)\mathcal{F}11 = 12 + 1;
                l2 += j;
                for (k = l1; k <= l2; ++k)
                  \overline{f}Vprint("%10.3f", cov[k - 1]);}
               \mathtt{Vprint}('\\ \mathtt{m''});}
           Vprintf("\n\ntheta\n");
           for (j = 1; j \le m; ++j){
                Vprintf("%10.3f\n", theta[j - 1]);
             }
         }
       exit(EXIT_SUCCESS);
     /* main */8.2. Program Data
```
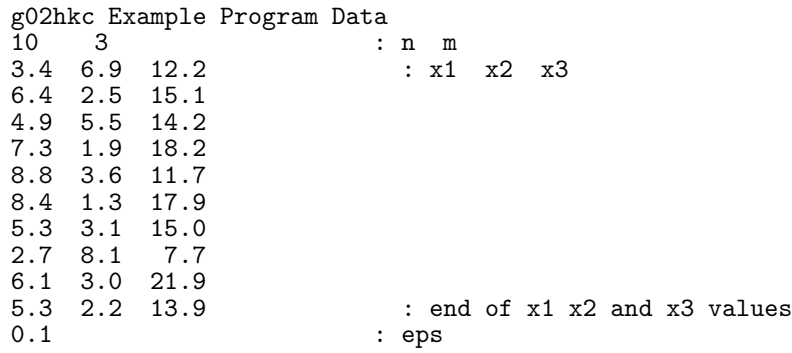

### **8.3. Program Results**

}

g02hkc Example Program Results

\*\* Iteration Monitoring \*\*

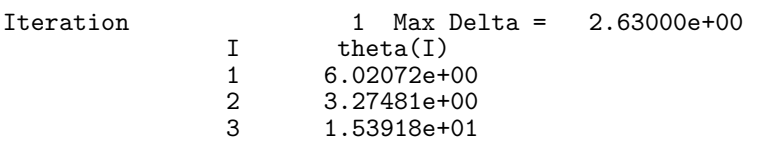

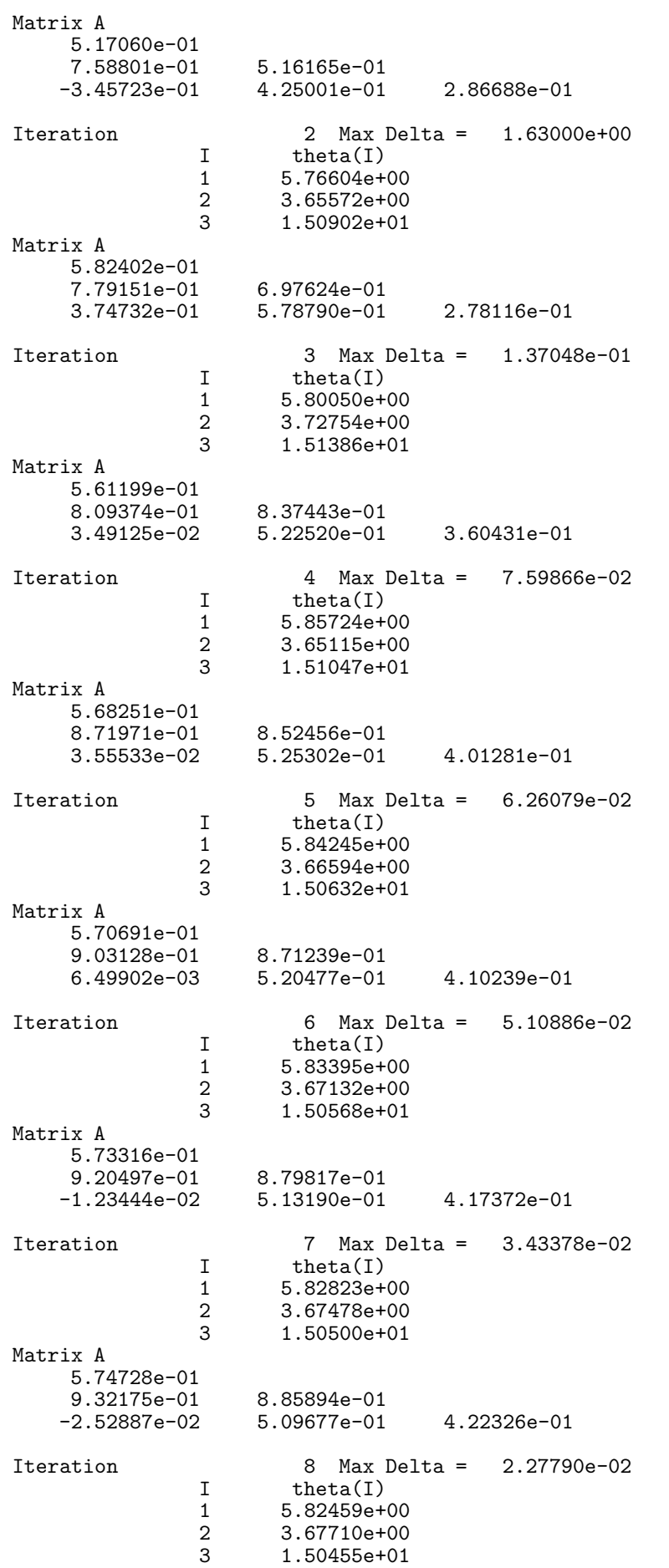

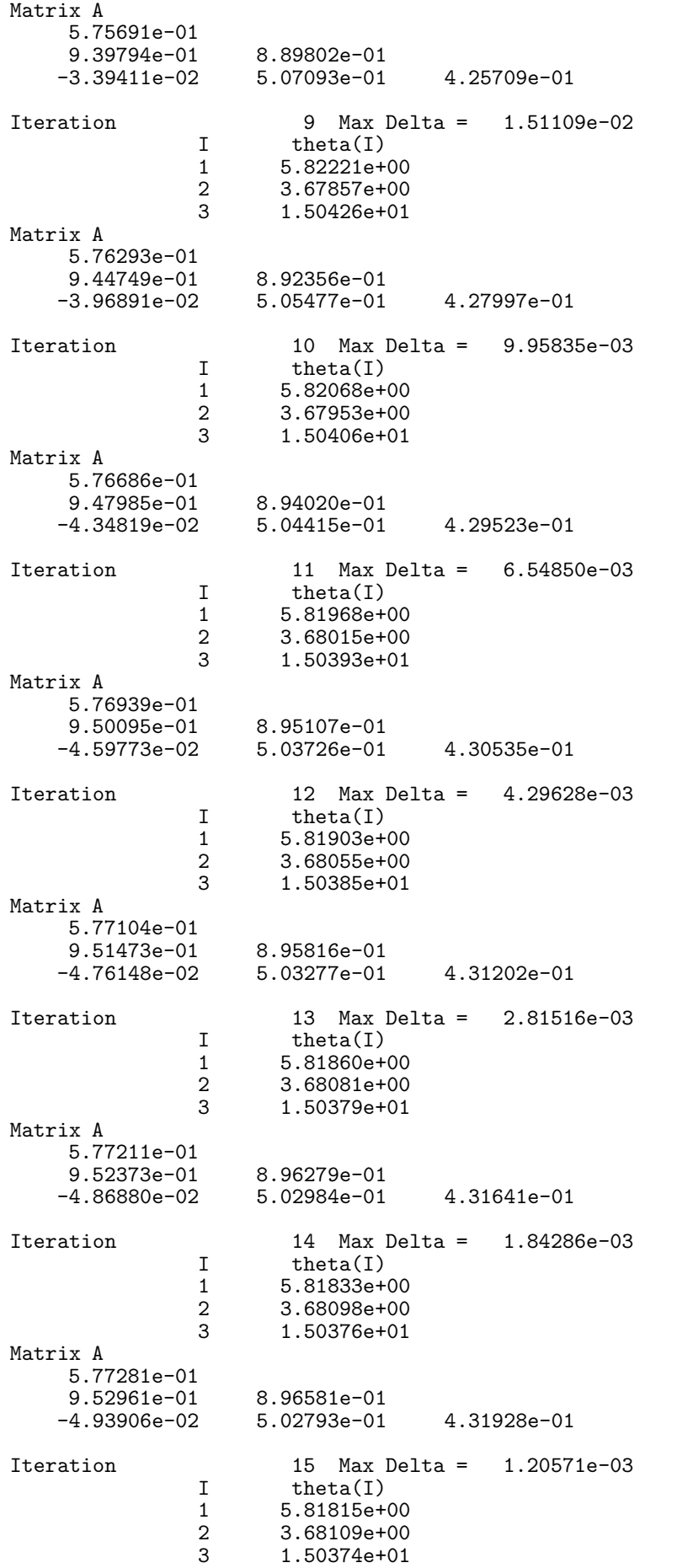

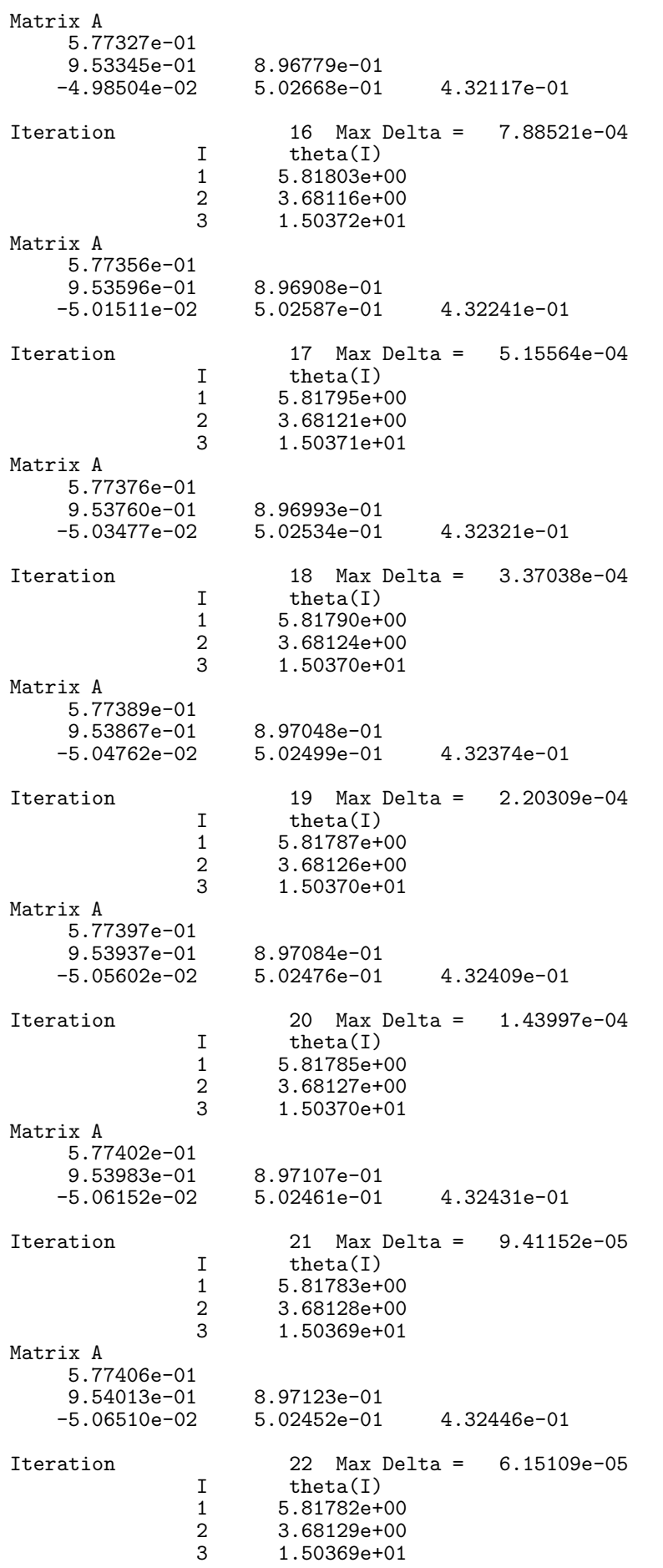

```
Matrix A
    5.77408e-01
     9.54033e-01 8.97133e-01
    -5.06745e-02 5.02445e-01 4.32456e-01
g02hkc required 23 iterations to converge
Covariance matrix
   3.461
   -3.681 5.3484.682 -6.645 14.439
theta
    5.818
    3.681
   15.037
```